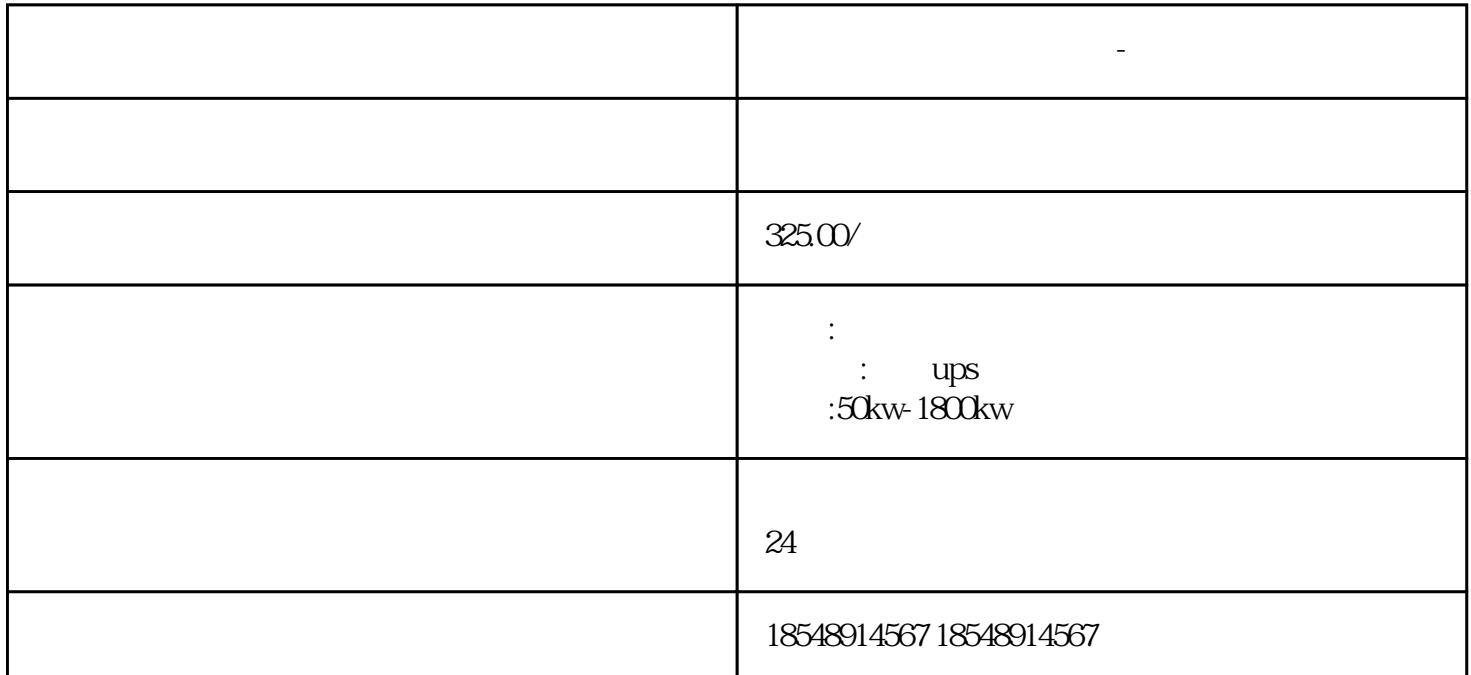

**吉安县发电机出租行情表-周边县市随叫随到**

 $1$ 

 $2$ 

 $3\,$ 

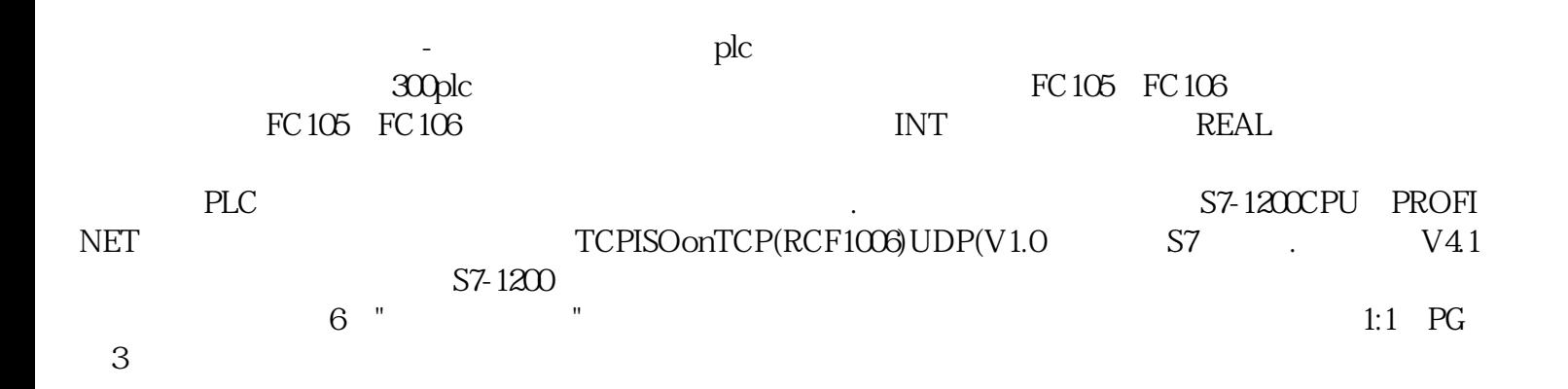

 $\overline{\text{BE}}$ 

 $\overline{\text{BE}}$  , and the contract of the BE set and the contract of the contract of the contract of the contract of the contract of the contract of the contract of the contract of the contract of the contract of the contract

 $50 \text{kw}$  -/UPS

 $1.$